### ДОГОВІР ПОСТАВКИ № 40/23/Б-НК

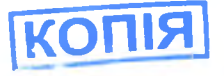

м. Миколаїв-

 $\kappa$  11  $\kappa$  05 2023 porv

Покупець: КОМУНАЛЬНЕ НЕКОМЕРЦІЙНЕ ПІДПРИЄМСТВО "ПЕРВОМАЙСЬКА ЦЕНТРАЛЬНА РАЙОННА ЛІКАРНЯ" ПЕРВОМАЙСЬКОЇ МІСЬКОЇ РАДИ, названий у подальшому «Покупець», в особі головного лікаря Готки Віктора Володимировича, що діє на підетаві Статуту, що діє на підставі Статуту, з однієї сторони та

Постачальник: Товариство з обмеженою відповідальністю «Медичний центр «М.Т.К.», в особі директора Південного регіонального торгового представництва Білої Ольги Іванівни, що діє на підставі довіреності №МТК01808 від 17.11.2022 р., з іншої сторони, надалі разом - Сторони, укладн даннії договір згідно на виконання Закону України від 17.03.2020 № 530 «Про внесення змін до деяких законодавчих актів України, спрямованих на запобігання виникненню і поширенню коронавіруєної хвороби (COVID-19), постанови КМУ від 22.09.2021 №1012 «Деякі питання закупівлі лікарських засобів, необхідних для здійспення заходів, спрямованих на запобігання виникненню і поширенню. локалізацію та ліквідацію спалахів, епідемій та пандемій гострої респіраторної хвороби COVID-19. спричиненої коронавірусом SARS-CoV-2", про наступне:

### 1. ПРЕДМЕТ ДОГОВОРУ

1.1. Постачальник зобов'язується передати у власність Покупця товар за кодом ДК 021:2015 33600000-6 Фармацевтична продукція , згідно з замовленнями на придбання (надалі - Замовлення). а Покупець зобов'язується прийняти та оплатити товар (далі - Товар).

1.2. Товар, що постачається за даним Договором є товаром спрямованим на виконания заходів, спрямованих на запобігання виникненню і пониренню, локалізацію та ліквідацію спалахів, спідемій та наплемій коронавіруєної хвороби (COVID-19) та відповідно до вимог Постанови №224 та Податкового кодексу входить до Переліку лікарських засобів, медичних виробів та/або медичного обладнания, необхідних для здійснення заходів, спрямованих на запобігания виникненню і попиренню. локалізацію та ліквідацію спалахів, спідемій та пандемій коронавіруєної хвороби (COVID-19), які звільняються від сплати ввізного мита та операції з ввезення яких на митну гериторію України звільняються від оподаткування податком на додану вартість, які затверджені Постановою Кабінету Міністрів України Постанову №224 від 20 березня 2020 р.

### 2. АСОРТИМЕНТ, КІЛЬКІСТЬ, ТА ЯКІСТЬ ТОВАРУ

2.1. Одиниця виміру, кількість, асортимент товару узгоджується в специфікації (додаток 1), що с невід'ємною частиною даного Договору, а також у накладних на кожну окрему партію товару.

2.2. Якість товару, що поставляється Постачальником, повинна відповідати стандартам. технічним умовам, іншій технічній документації.

#### 3. ЦІНА ДОГОВОРУ

3.1. Ціна цього Договору становить 55 968,00 грн. (П'ятдесят п'ять тисяч дев'ятеот пнетдесят вісім гривень 00 копійок) без ПДВ. Згідно з пунктом 71 підрозділу 2 розділу XX Податкового кодексу постачання товару звільняється від оподаткування податком на додану вартість.

3.2. Ціна Договору може бути змінена за взасмною згодою Сторіп.

#### 4. ТЕРМІНИ, ПОРЯДОК ПОСТАВКИ І ПЕРЕДАЧІ ТОВАРУ

4.1. Поставка здійснюється на умовах: (у значенні міжнародних правил Інкотерме-2010). Місне поставки: за адресою Покупця.

4.2. Постачальник зобов'язується здійснити поставку товару протягом 5 календарних днів з для підписання сторонами Договору та ресстрації його у ДКСУ.

4.3. Перехід права власності на товар відбувається з моменту ствіщувсання сторонами відповідних накладних. Постачальник несе всі ризики загибелі, пониходження, первадия товару до моменту переходу права власності на товар до Покупця. Комунальне

4.4. Передача товару Постачальником і його приймання Покинтамы екзаритуте помі кількості і ціні здійснюється на підставі відповідної накладної на окрему партію ді стетицимамиї.

ЗГІДНО З

**ОРИГІНАЛОМ** 

n<sub>1998319</sub>

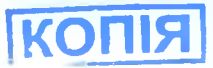

4.5. У випадку, якщо в процесі приймання товару по якості буде встановлена невідповідність товару вимогам якості. Покупець зобов'язується у присутності представника Постачальника для складания двостороннього акту.

# 5. ПОРЯДОК РОЗРАХУНКІВ

5.1. Розрахунки проводяться в безготівковій формі шляхом перерахування Покупцем коштів на розрахунковий рахунок Постачальника згідно рахунка-фактурі, видаткової накладної, протягом 7 календарних днів з моменту поставки товару.

5.2. Всі розрахунки за даним договором здійснюються в національній валюті України – гривні.

# 6. ТАРА І УПАКОВКА

6.1. Тара і упаковка товару, що передається за даним договором, повинні відповідати стандартам і технічним умовам, бути придатною для даного товару і забезпечувати його зберігання /як по якості, так і по кількості/ при транспортуванні і зберіганні.

6.2. Якщо товар передається в унаковці, то така упаковка повинна бути цілою. При поставці товару, на якому порушена цілісність упаковки. Покупець має право не приймати такий товар і повернути його Постачальнику.

6.3. Постачальник, за наявності його вини, несе відповідальність перед Покупцем за будь - які пошкодження, дефекти, втрати, які відбулися з товаром через погану чи неправильну упаковку, маркувания, неналежну тару.

## 7. ВІДПОВІДАЛЬНІСТЬ СТОРІН

7.1. За порушения умов даного договору винна сторона несе відповідальність згідно з чинним законодавством і даним договором.

7.2. Покупець за даним договором несе наступну відповідальність:

За порушення термінів розрахунків, передбачених договором, Покупець сплачує Постачальнику пеню в розмірі подвійної облікової ставки НБУ від суми несплати за кожен день прострочення.

7.3. Постачальник за Даним Договором несе наступну відповідальність:

За порушення термінів поставки товару, передбачених Замовленням, Постачальник сплачує Покупцю штраф в розмірі 0,01% від вартості непоставленого товару за кожен день прострочення.

7.4. Сплата неустойки не звільняє сторони від виконання зобов'язань за договором.

# 8. ТЕРМІН ДІЇ ДАНОГО ДОГОВОРУ

8.1. Даний договір набирає чинності з моменту його підписання сторонами і діє до 30.06.2023 року, але в будь - якому випадку до моменту його остаточного виконання.

# 9. РОЗВ'ЯЗАННЯ СПОРІВ

9.1. Усі спори між сторонами, з яких не було досягнуто згоди, розв'язуються у відповідності до законодавства України в Господарському суді.

## 10. ЗМІНА УМОВ ДАНОГО ДОГОВОРУ

10.1. Умови даного договору можуть бути змінені за взаємною згодою сторін з обов'язковим складанням письмового документу (додаткової угоди).

10.2. Жодна із сторін не має права передавати свої права за даним договором третій стороні без письмової згоди іншої сторони.

### 11. ОСОБЛИВІ УМОВИ

П.1. Постачальник гарантує, що він є власником товару, який поставляється за даним договором, також гарантує, що товар не є проданим, переданим, заставленны третім особам, не знаходиться під арештом, судових справ та інших заборон щодо його нідчужения пемає, товар не є обтяженим ніякими зобов'язаннями, жодними претензіями третіх оріб,

11.2. Постачальник та Покупець відповідно підтверджують що укладити пього Договору та його виконання для Постачальника та Покупця не суперечить нормам чинного замонодаветва України, у відповідності до якого здійснюється господарська або інша діяльність Сторій, а також відповідно

**ЗГІДНО З**<br>ОРИГІНАЛОМ

01958319

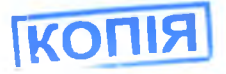

підтверджують те, що укладання цього Договору та його виконання не суперечить цілям діяльності Сторін, положенням їхніх установчих документів чи інших докальних актів Сторін.

11.3. Покупець с бюджетною неприбутковою установою.

11.4. Постачальник с платником податку на додану вартість.

## 12. ДІЯ НЕПЕРЕБОРНОЇ СИЛИ-

12.1. Сторони звільняються від відповідальності за повне або часткове невиконалия зобов'язань, взятих на себе за даним Договором, у разі, якщо таке невиконання є наслідком дії обставин непереборної сили (надалі - обставини), в тому числі, але не виключно: стихійних лих. пожеж, повені, землетрусів, військових дій, масових заворушень, страйків, диверсій, блокади. розноряджень державних органів, або інших обставин, за умови що ці обставини безпосередньо вплинули на виконання умов даного Договору.

12.2. Сторона, яка через обставини, визначені п. 12.1. даного Договору, не може виконати свої зобов'язання, повинна письмово повідомити іншу Сторону про настання та припинення дії таких обставин не пізніше 10 робочих днів з моменту їх настання та припинення. Не повідомлення або несвосчасне повідомления про настання та припинення дії обставин позбавляє Сторону права посилатися на ці обставини як на поважну причину невиконання своїх зобов'язань за даним Договором.

12.3. У разі настання обставин, визначених п. 12.1. даного Догевору (за умови виконання вимог. передбачених п. 12.2.), строк виконания зобов'язань по Договору продовжується на строк дії таких обставии.

12.4. Належним доказом наявності обставин та їх дії є довідки, що видаються Торговопромисловою палатою або іншим компетентним органом.

12.5. У разі, коли обставини будуть діяти більше 2 (двох) місяців, будь-яка зі. Сторін може письмово повідомити іншу Сторону про прининення дії даного Договору, що у свою чергу звільняє Сторони від взаємних зобов'язань за даним Договором, за виключенням проведення розрахунків в частниі вже виконаних Сторонами зобов'язань.

## 13.АНТИКОРУПЦІЙНІ ЗАСТЕРЕЖЕННЯ-

13.1. Сторони даного договору зобов'язуються дотримуватися і забезпечити дотримання вимог антикорунційного законодавства, їх учасниками (засновниками), керівниками та іншими працівниками, а також особами, які діють від їх імені.

13.2. Порушения одинсю із Сторін будь-якої з вимог антикорупційного законодавства розцішоється як істотие порушення даного договору, що надає право іншій Стороні на достроковерозірвання пього договору, піляхом надеилання письмового повідомлення. Сторони зобов'язуються не вимагати відшкодування збитків, які були заподіяні таким розірванням договору.

13.3. Постачальник гарантус, що не пропонував і не пропонуватиме винагороду, подарунок абобудь-яку іншу перевагу, пільгу або вигоду за спрощення формальностей у зв'язку з виконанням цього договору.

13.4. Покупець зобов'язується надавати усю актуальну інформацію у зв'язку з виконаниям цього договору щодо наявності або виникнення потенційного або реального конфлікту інтересів та або зв'язків із політичними партіями, громадськими організаціями чи особами, уповноваженими на виконация функцій держави або місцевого самоврядувания.

13.5. Нокупець може призуцинити дію даного договору чи викопання своїх зобов'язань, на підставі письмової рекомендації Уповноваженого про факт порушення антикорупційної програми Внконавцем, про що він письмово повідомляється не пізніше паступного робочого за днем прийняття такого рішення.

#### 14. ІНШІ УМОВИ

14.1. Даний договір укладено у двох оригінальних примірниках, но одному для кожної із сторін.

14.2. Про зміну своїх банківських реквізитів, адреси, назви, організаційно - правової форми. сторони зобов'язані повідомляти одна одну на протязі 3 календарних двів у морецту пастання таких svritt.

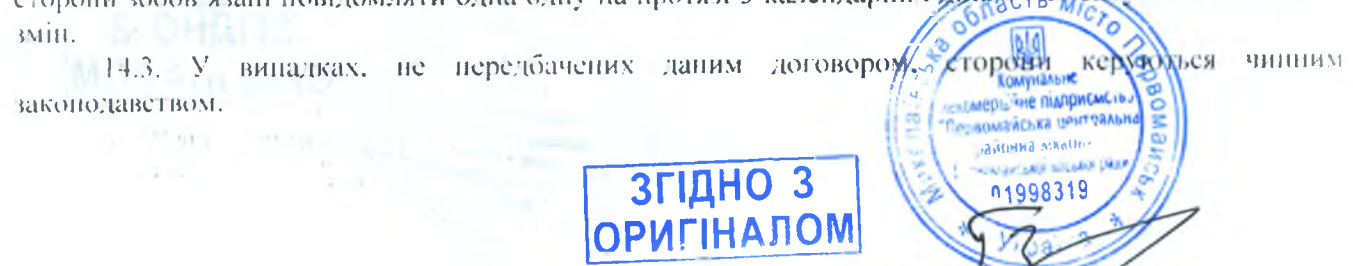

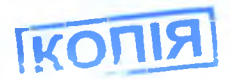

14.4. Після підписання даного договору всі попередні переговори за ним, листування, попередні угоди та протоколи про наміри з питань, що так чи інакще стосуються даного договору, втрачають юридичну силу,

Сторони також дійнин згоди, що з моменту підписання цього Договору всі інші Договори укладені між Сторонами, що мають такий же предмет, як і цей Договір, вважаються розірваними.

14.5. Сторони домовидиея під час виконання умов даного договору використовувати факсимільний (факсовий) зв'язок та електропу пошту і визнають юридичну силу факсимільного (факсового) та сканованого відображення тексту, підпису і печатки (факсові або скановані копії документів в тому числі договорів) до наступного обміну (надання) оригіналів документів.

#### 15. ДОДАТКИ ДО ДОГОВОРУ

15.1. Додаток 1 - Специфікація до Договору, який є його невід'ємною частиною.

# 16. ЮРИДИЧНІ АДРЕСИ ТА БАНКІВСЬКІ РЕКВІЗИТИ СТОРІН

ПОКУПЕШЬ: КОМУНАЛЬНЕ НЕКОМЕРШИНЕ. **ШДПРИСМСТВО "НЕРВОМАЙСЬКА** ЦЕНТРАЛЬНА РАЙОННА ЛІКАРНЯ" ПЕРВОМАЙСЬКОЇ МІСЬКОЇ РАДИ 55213

55214, Миколаївська обл.. Первомайський р-он, м Первомайськ, вул. Академіка Миколи Амосова, 28

PP 0A 0930529900000 26009031700403 6 AT KD, Apuller Deux"  $M\Phi()$ .

C/IPHOV 01998319

Головний Лиса В.В.Готка **ROMANCHY2 10P ОЗЙОННА АІК**Ы n<sub>1998319</sub>

ПОСТАЧАЛЬНИК Товариство з обмеженою відповідальністю «Медичний центр «М.Т.К.»

03680, м. Київ, вул. М.Амосова, 10 **код СДРПОУ 21633086** IBAN UA22 305299 00000 26002036230113 **ВАТ КБ «ПРИВАТБАНК»** ІПН 216330826583 тел./факс: (044) 246-83-83/(044) 275-02-42 e-mail: otp@uf.ua

Для

 $N_24$ 

/Біла О. I./

ЗГІДНО З

Директор Низденциого РТП

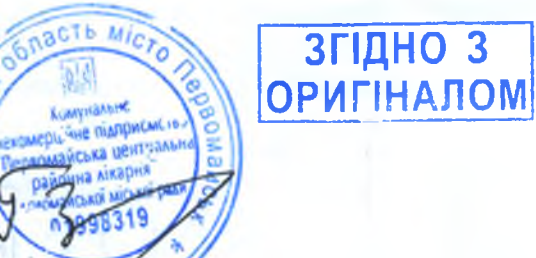

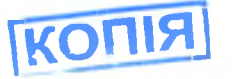

Додаток 1 HO ACTOBODY No 40/23/6-14

#### **СПЕЦИФІКАЦІЯ**

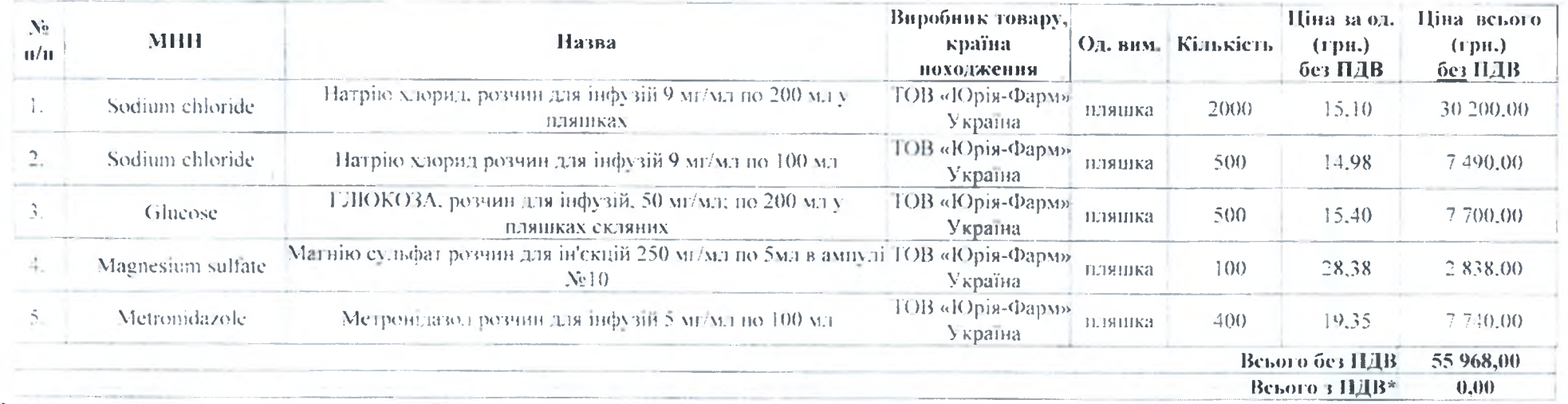

Загальна сума Договору становить:55 968,00 грн. (П'ятдесят п'ять тисяч дев'ятсот шістдесят вісім гривень 00 конійок) без ПДВ. Згідно з нунктом 71 підрозділу 2 розділу XX Податкового кодексу постачання товару звільняється від оподаткування податком на додану вартість.

**ACTB A** 

**имунальне** 

**HCLKOI MICLE** 019983

**EDIL THE THATIDICAL IT** Первомайська централь районна лікары

# ПОКУПЕЦЬ КОМУНАЛЬНЕ НЕКОМЕРЦІЙНЕ ПІДПРИЄМСТВО "ПЕРВОМАЙСЬКА ЦЕНТРАЛЬНА РАЙОННА ЛІКАРНЯ" ПЕРВОМАЙСЬКОЇ МІСЬКОЇ РАДИ

#### Миколаївська обл..

Амосова28. CIPHONE 098

**Compatition and Kap** 

 $^{9}1998319$ 

 $q_{th2}$ 

Первомайський р-он, м Первомайськ, вул Академіка Миколи

В.В.Готка

ЗГІДНО З

**ОРИГІНАЛОМ** 

# **ПОСТАЧАЛЬНИК**

Товариство з обмеженою відповідальністю «Медичний центр «М.Т.К.» 03680, м. Київ, вул. М.Амосова, 10 код ЄДРПОУ 21633086

Гентів % « « /Біла О. І./

Директор Південного РТП